## 対象装置:FITELnet F2500

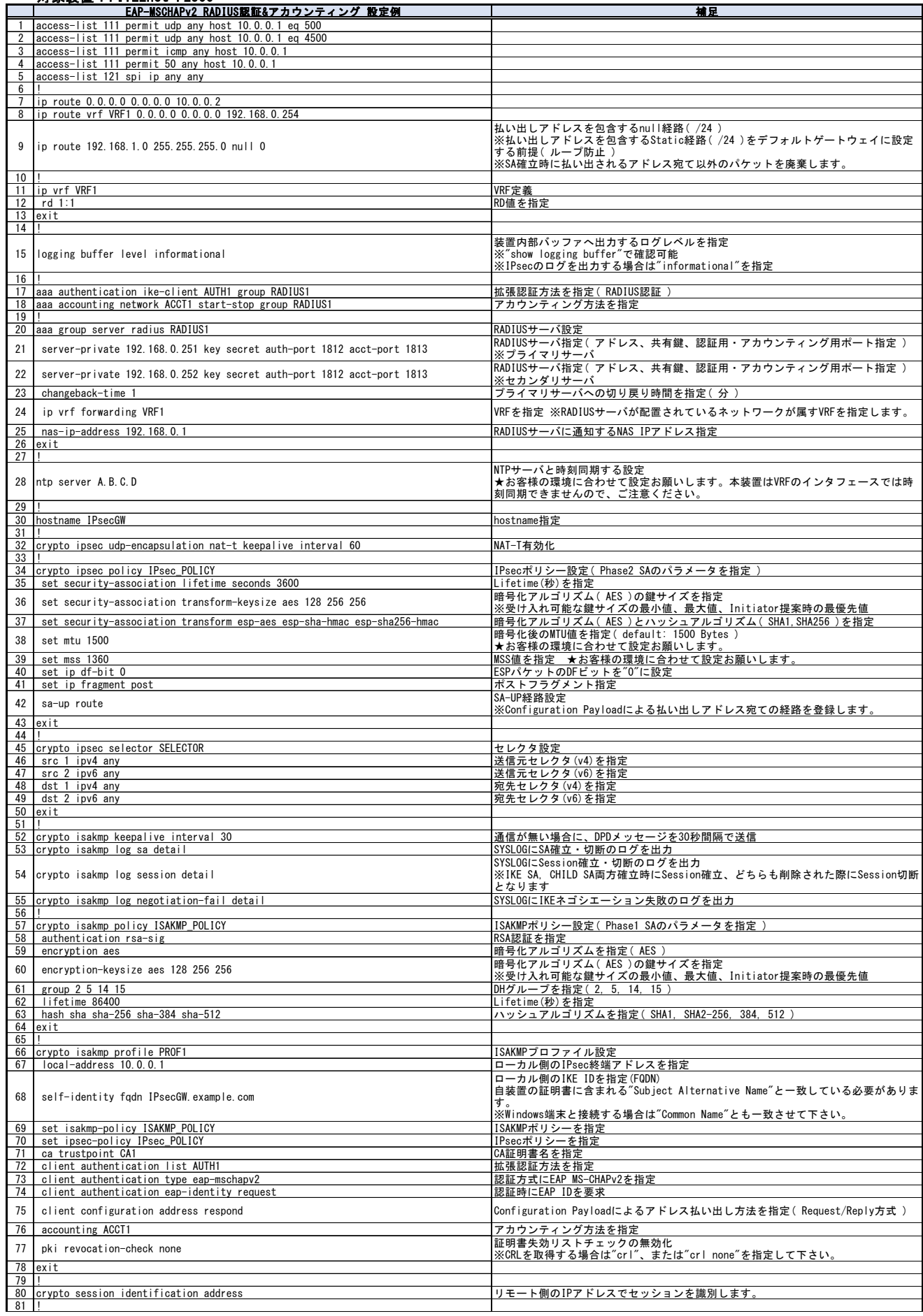

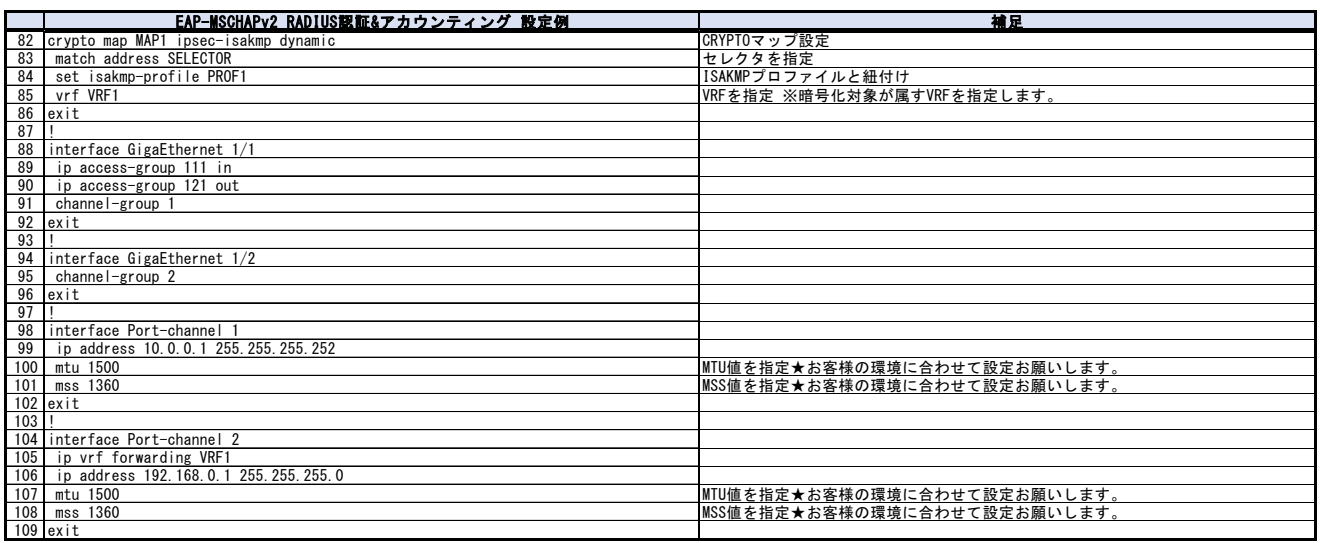